# STOR 320 Modeling III

Lecture 17 Yao Li Department of Statistics and Operations Research UNC Chapel Hill

# Introduction

- Instructions
	- Download Tutorial 13 Zip
	- Unzip Folder
	- Required Packages
		- library(modelr)
		- library(tidyverse)
		- $\bullet$ library(purrr)
		- library(broom)
	- Open .Rmd File and Knit

### **Discussion**

- Problems With Current Approach
	- Same Model For All Locations
	- Not All Locations Used in Train
	- Not All Locations Used in Test
	- Residuals Indicate that Model Can Be Improved
	- Not Helpful for Forecasting
	- Ambiguous Results: No Clear Winner

- Previously
	- Split Data in Train and Test
		- Train (28 Rivers)
		- Test (3 Rivers)
	- Purpose
		- Estimate Out-of-Sample Error
		- Pick Best Model Based on This Estimate
		- Combat Overfitting
		- Robustification
	- Goal: Find the Simplest Model that Adequately **Predicts**

- Current Issues
	- Decision on Final Model Heavily Influenced by the Test Data
	- Loss of Data in Model Fitting
	- Not Appropriate in Small Datasets
- Cross Validation Idea
	- Split Data Into Many Groups
	- Each Group Acts as a Test Set
	- All Data is Used in Both Model Fitting and Model Testing
	- Help: Chapter 5 (ISLR)

- Tidyverse Concepts
	- Chapter 20 (R4DS)
	- List-Columns
		- Columns in Data Frames or Tibbles Can Be Lists
		- What this Means
			- Column of Tables
			- Column of Models
			- Column of Functions
	- Functions
		- nest(): Converts Rows of a Data Frame into a List
		- unnest(): What do You Think It Does?

- Run Chunk 1
	- Observe the Output
	- Column of Tibbles
- Run Chunk 2
	- Imagine We Wanted to Split
		- Test: Data For Location 103
		- Train: All Remaining Data
	- Use of filter() and unnest()
	- First Glimpse -> 365 x 8
	- Second Glimpse ->  $10,972 \times 8$

- Chunk 3
	- Run Each Line
	- What is Happening?
	- Use View() on DATA2 and Scan Through the Data
	- What do You Notice?
- Chunk 4
	- Create a Loop that Repeats this Process for Each Location
	- Each Location Is a Test Set
	- Predictions Saved are All Out-of-Sample
	- Run Chunk 4 to Test Your Code

• Chunk 4 (Continued)

}

DATA2=DATA DATA2\$linpred=NA

```
for(k in unique(DATA2$L)){
 TEST = NEST.DATA %>% filter(L==k) %>%
unnest()
 TRAIN = NEST.DATA % > % filter(L!=k) % > %unnest()
```
linmod=lm(W~A, data=TRAIN) linmodpred=predict(linmod,newdata=TEST)

DATA2\$linpred[which(DATA2\$L==k)]=linmodpred

### • Chunk 5

- In Our Data, We Have:
	- Actual Water Temperatures
	- Out-of-Sample Predicted Water Temperatures
- Create RMSE.func() With Two Arguments
	- actual= vector of actual water temperatures
	- predict=vector of predicted water temperatures
- Use This Function on the Two Columns in DATA2 for **RMSE** 
	- actual=W
	- predict=linpred

• Chunk 5 (Continued)

}

RMSE.func = function(actual,predict){ mse=mean((actual-predict)^2,na.rm=T) rmse=sqrt(mse) return(rmse)

RMSE.func(actual=DATA2\$W, predict=DATA2\$linpred)

RMSE.func(actual=DATA2\$W,predict=DATA2\$linpred) 3.147084

### Intermission

- Current
	- Using the Natural Grouping of Data for 31-Fold Cross Validation
	- Only Fit One Linear Model
	- Should Use Cross-Validation for Multiple Different Models and Compare Cross-Validated RMSE
- **Next** 
	- Randomly Assign Observations to *K*-Folds
	- CV Function: crossv\_kfold(*K*)

- Overview (*K*=10)
	- Randomly Split Observations Into *K* Groups
	- Each Fold Acts as a Test Set
	- If Each Fold Contains Approximately the Same # of Observations,

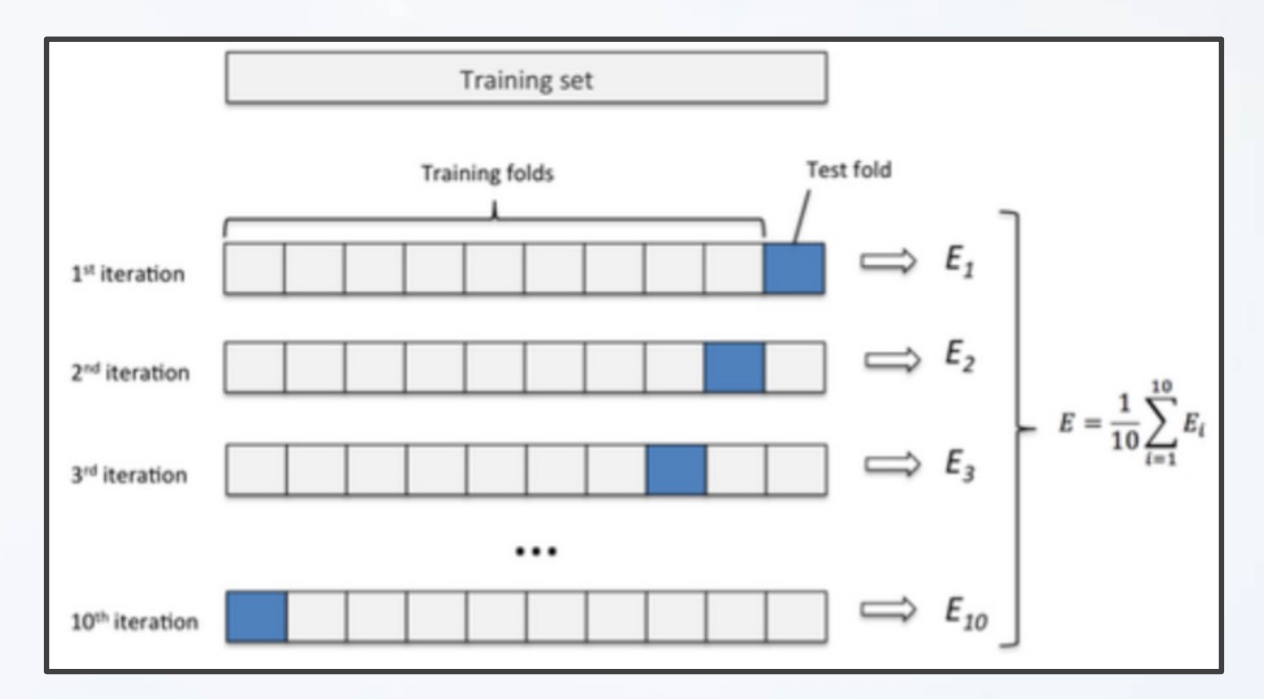

- Run Chunk 1
	- Variables (Julian Day)
	- Clear Non-Linear Relationship

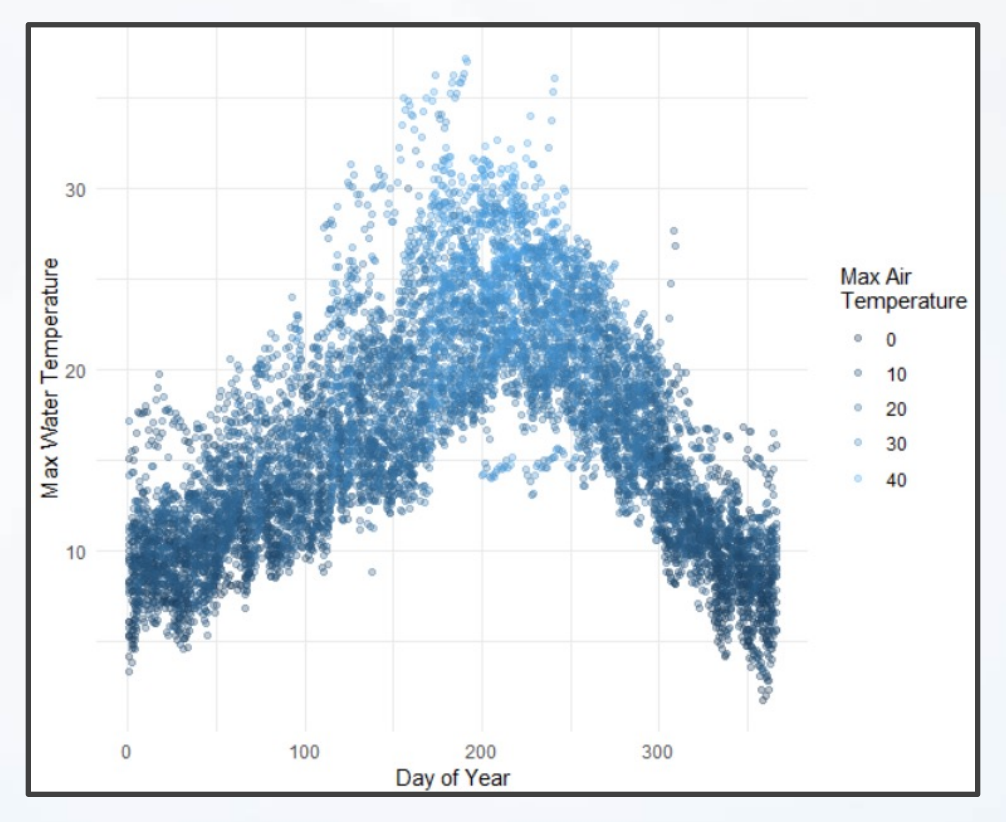

• General Polynomial Model

$$
W = a + \sum_{i=1}^{I} b_i A^i + \sum_{j=1}^{J} c_j D^j + \varepsilon
$$

- Perform K-Fold CV to Estimate Out-of-Sample RMSE for Choices of *I=4* and *J=3*
- Ultimate Goal is To Select Best *I* and *J*

- Run Chunk 2
	- Fit Model with *I=4* and *J=3*
	- Functions from broom Package
		- tidy()
		- glance()

### • Used to Preview Models

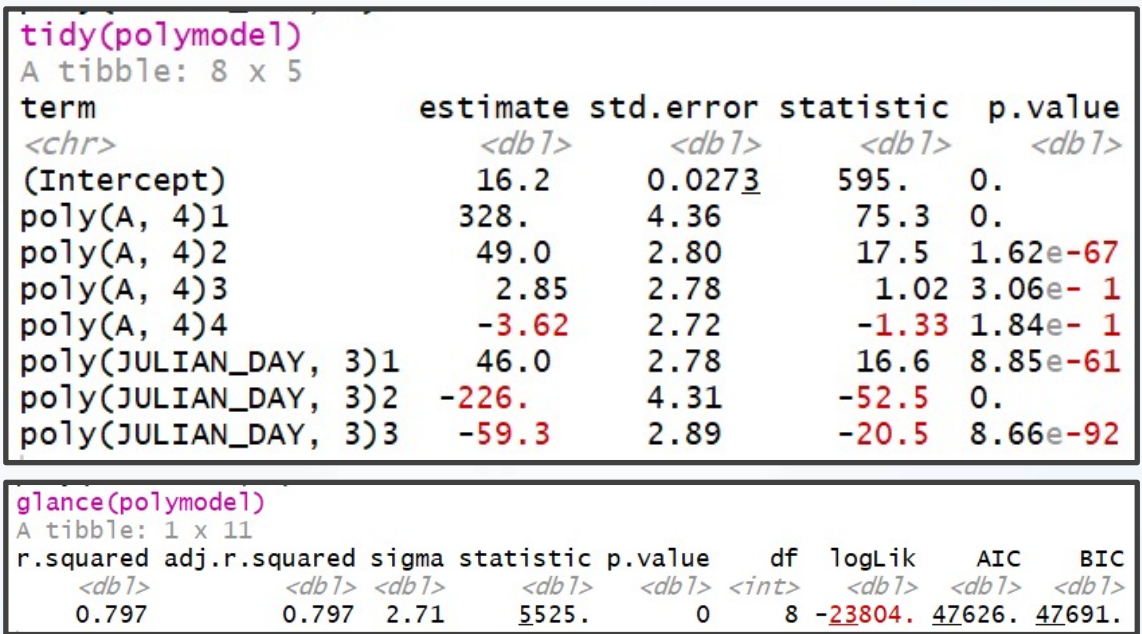

- Run Chunk 3
	- Divide Data into 10 Folds
		- Use crossv\_kfold() Function
		- Variables are Lists of Train and Test Sets
	- For Each Row, We Want to Fit on Train and Predict on Test

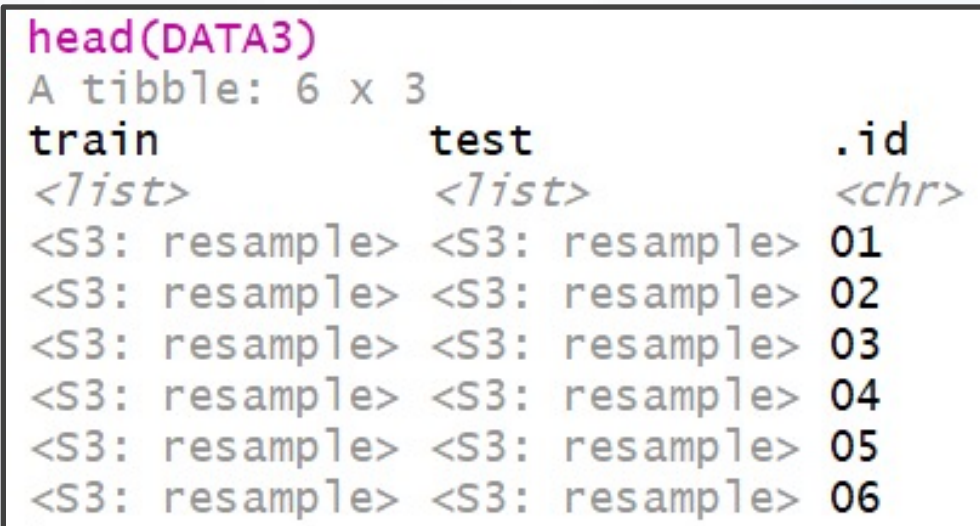

- Run Chunk 4
	- Create Function to Fit Models
	- Apply Function to All Train Sets Using purrr::map() Function

```
DATA4 = DATA3 %>%
      mutate(tr.model=map(train,train.model.func,i=i,j=j))
head(DATA4)
A tibble: 6 \times 4.id tr.model
train
           test
<7ist>
          <7ist>
                            <chr> <list>
<S3: resample> <S3: resample> 01 <S3: lm>
<S3: resample> <S3: resample> 02 <s3: 1m>
<S3: resample> <S3: resample> 03 <S3: lm>
<S3: resample> <S3: resample> 04 <s3: lm>
<S3: resample> <S3: resample> 05 <s3: lm>
<S3: resample> <S3: resample> 06
                                   <S3: 1m>
```
- Functions from purrr Package
	- map() Loop Over Train
	- map2() Loop Over Fitted Models and Test

18

- Run Chunk 5
	- purrr::map2() Iterates Function Over Two Arguments
	- For Every Test Set and Trained Model, We Use augment() to Get Predictions

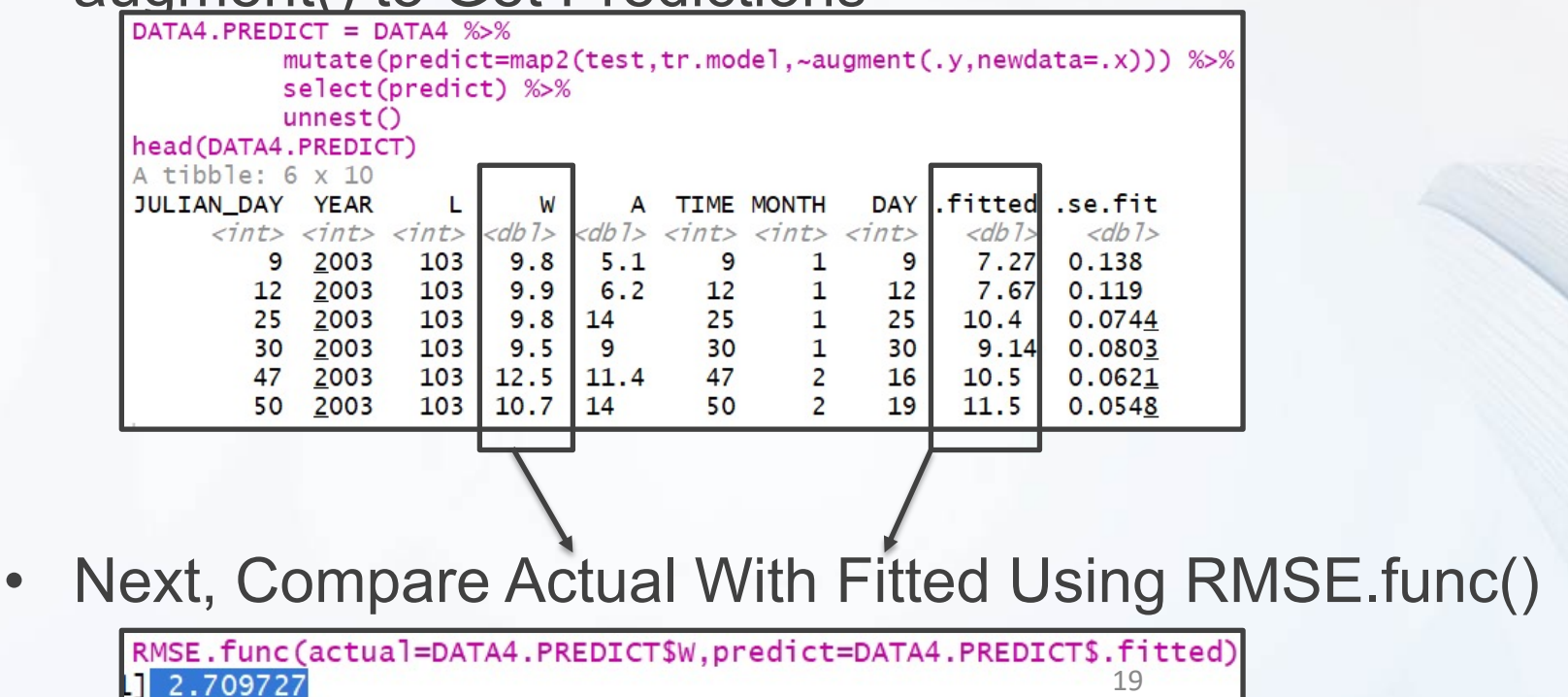

# Look Ahead

- What We Have Done
	- Specify *I* and *J*
	- Use 10-Fold Cross Validation to Estimate Out-of-Sample RMSE
- How We Should Use This
	- Choose Max *I* and Max *J* (Example: 10)
	- Initiate 10 x 10 Matrix of *NA*
	- Loop Through All *i* and *j* to Capture Out-of-Sample RMSE
	- Create a Tile Plot that Visualizes the RMSE for Each Combination of *i* and *j*
	- Choose Best *i* and *j*